#### 15-462 Computer Graphics I Lecture 14

# Rasterization

Scan Conversion Antialiasing Compositing [Angel, Ch. 7.9-7.11, 8.9-8.12]

March 13, 2003 Frank Pfenning Carnegie Mellon University

http://www.cs.cmu.edu/~fp/courses/graphics/

#### Rasterization

- Final step in pipeline: rasterization (scan conv.)
- From screen coordinates (float) to pixels (int)
- Writing pixels into frame buffer
- Separate z-buffer, display, shading, blending
- Concentrate on primitives:
  - Lines
  - Polygons

# **DDA Algorithm**

- DDA ("Digital Differential Analyzer")
- Represent

y = mx + h where  $m = \frac{y_2 - y_1}{x_2 - x_1} = \frac{\Delta y}{\Delta x}$ 

- Assume  $0 \le m \le 1$
- Exploit symmetry
- Distinguish special cases

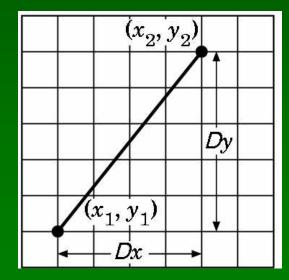

# **DDA** Loop

• Assume write\_pixel(int x, int y, int value)

```
For (ix = x1; ix <= x2; ix++)
{
    y += m;
    write_pixel(ix, round(y), color);
}</pre>
```

- Slope restriction needed
- Easy to interpolate colors

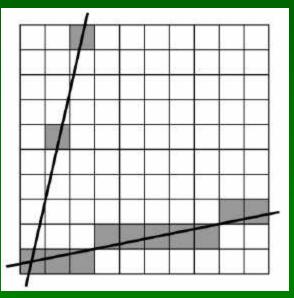

#### Bresenham's Algorithm I

- Eliminate floating point addition from DDA
- Assume again  $0 \le m \le 1$
- Assume pixel centers halfway between ints

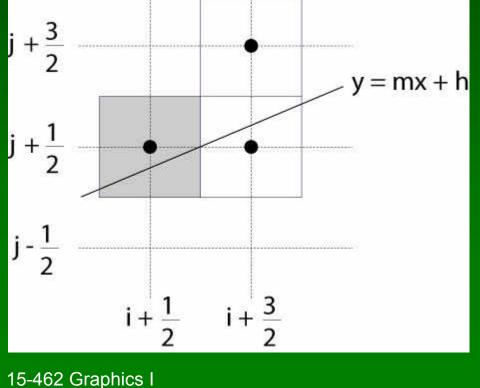

#### Bresenham's Algorithm II

- Decision variable a b
  - If a b > 0 choose lower pixel
  - If  $a b \le 0$  choose higher pixel
- Goal: avoid explicit computation of a b
- Step 1: re-scale  $d = (x_2 x_1)(a b) = \Delta x(a b)$
- d is always integer

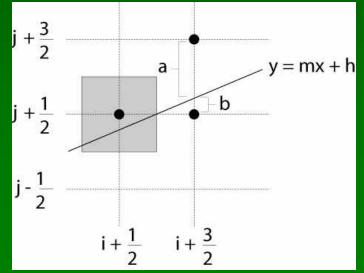

#### Bresenham's Algorithm III

- Compute d at step k +1 from d at step k!
- Case: j did not change (d<sub>k</sub> > 0)
  - a decreases by m, b increases by m
  - -(a b) decreases by  $2m = 2(\Delta y / \Delta x)$

 $-\Delta x(a-b)$  decreases by  $2\Delta y$ 

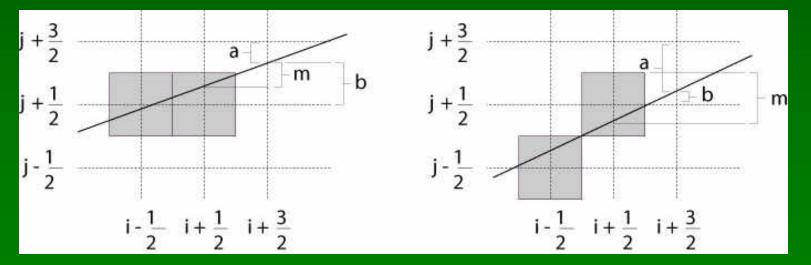

#### Bresenham's Algorithm IV

- Case: j did change ( $d_k \leq 0$ )
  - a decreases by m-1, b increases by m-1
  - (a b) decreases by  $2m 2 = 2(\Delta y / \Delta x 1)$
  - $-\Delta x(a-b)$  decreases by  $2(\Delta y \Delta x)$

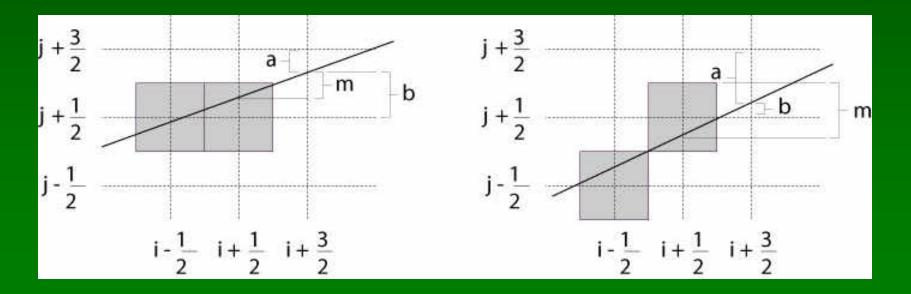

15-462 Graphics I

# Bresenham's Algorithm V

- So  $d_{k+1} = d_k 2\Delta y$  if  $d_k > 0$
- And  $d_{k+1} = d_k 2(\Delta y \Delta x)$  if  $d_k \le 0$
- Final (efficient) implementation:

```
void draw_line(int x1, int y1, int x2, int y2) {
    int x, y = y0;
    int dx = 2*(x2-x1), dy = 2*(y2-y1);
    int dydx = dy-dx, D = (dy-dx)/2;
```

```
for (x = x1 ; x <= x2 ; x++) {
    write_pixel(x, y, color);
    if (D > 0) D -= dy;
    else {y++; D -= dydx;}
```

# Bresenham's Algorithm VI

- Need different cases to handle other m
- Highly efficient
- Easy to implement in hardware and software
- Widely used

# Outline

- Scan Conversion for Lines
- Scan Conversion for Polygons
- Antialiasing
- Compositing

### Scan Conversion of Polygons

- Multiple tasks for scan conversion
  - Filling polygon (inside/outside)
  - Pixel shading (color interpolation)
  - Blending (accumulation, not just writing)
  - Depth values (z-buffer hidden-surface removal)
  - Texture coordinate interpolation (texture mapping)
- Hardware efficiency critical
- Many algorithms for filling (inside/outside)
- Much fewer that handle all tasks well

### Filling Convex Polygons

- Find top and bottom vertices
- List edges along left and right sides
- For each scan line from top to bottom
  - Find left and right endpoints of span, xI and xr
  - Fill pixels between xl and xr
  - Can use Bresenham's alg. to update xI and xr

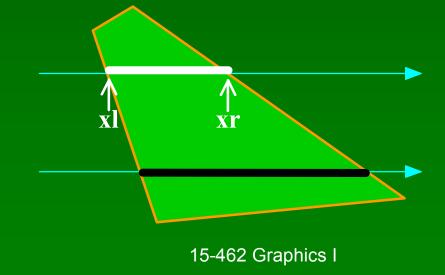

# **Other Operations**

- Pixel shading (Gouraud)
  - Bilinear interpolation of vertex colors
- Depth values (z-Buffer)
  - Bilinear interpolation of vertex depth
  - Read, and write only if visible
  - Preserve depth (final orthographic projection)
- Texture coordinates u and v
  - Rational linear interpolation to avoid distortion
  - u(x,y) = (Ax+By+C)/(Dx+Ey+F) similarly for v(x,y)
  - Two divisions per pixel for texture mapping
  - Due to perspective transformation

# Concave Polygons: Odd-Even Test

- Approach 1: odd-even test
- For each scan line
  - Find all scan line/polygon intersections
  - Sort them left to right
  - Fill the interior spans between intersections
- Parity rule: inside after an odd number of crossings

# **Concave Polygons: Winding Rule**

- Approach 2: winding rule
- Orient the lines in polygon
- For each scan line
  - Winding number = right-hdd left-hdd crossings
  - Interior if winding number non-zero
- Different only for self-intersecting polygons

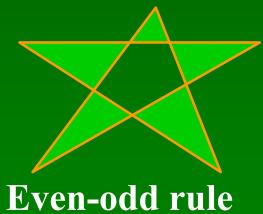

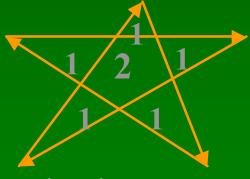

Winding rule

03/13/2003

15-462 Graphics I

### **Concave Polygons: Tessellation**

- Approach 3: divide non-convex, non-flat, or non-simple polygons into triangles
- OpenGL specification
  - Need accept only simple, flat, convex polygons
  - Tessellate explicitly with tessellator objects
  - Implicitly if you are lucky
- GeForce3 scan converts only triangles

### **Boundary Cases**

03/13/2003

- Boundaries and special cases require care
  - Cracks between polygons
  - Parity bugs: fill to infinity
- Intersections on pixel: set at beginning, not end
- Shared vertices: count y<sub>min</sub> for parity, not y<sub>max</sub>
- Horizontal edges: don't change parity

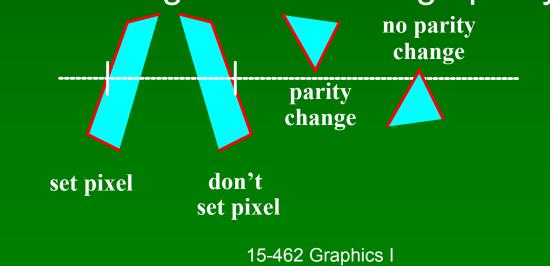

### Edge/Scan Line Intersections

- Brute force: calculate intersections explicitly
- Incremental method (Bresenham's algorithm)
- Caching intersection information
  - Edge table with edges sorted by y<sub>min</sub>
  - Active edges, sorted by x-intersection, left to right
- Process image from smallest y<sub>min</sub> up

### Flood Fill

- Draw outline of polygon
- Color seed
- Color surrounding pixels and recurse
- Must be able to test boundary and duplication
- More appropriate for drawing than rendering

# Outline

- Scan Conversion for Lines
- Scan Conversion for Polygons
- Antialiasing
- Compositing

# Aliasing

- Artefacts created during scan conversion
- Inevitable (going from continuous to discrete)
- Aliasing (name from digital signal processing): we sample a continues image at grid points
- Effect
  - Jagged edges
  - Moire patterns

Moire pattern from sandlotscience.com

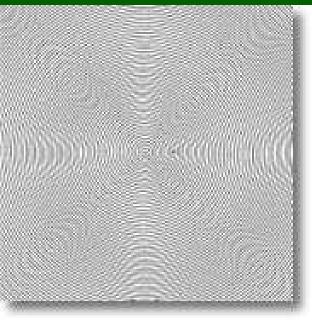

03/13/2003

15-462 Graphics I

# **More Aliasing**

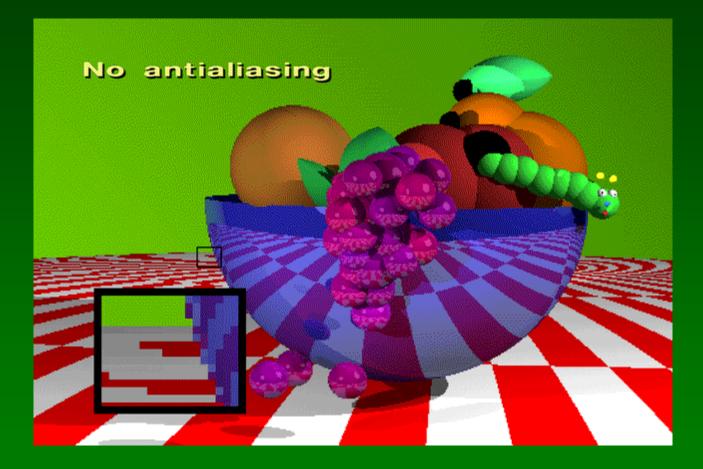

# **Antialiasing for Line Segments**

• Use area averaging at boundary

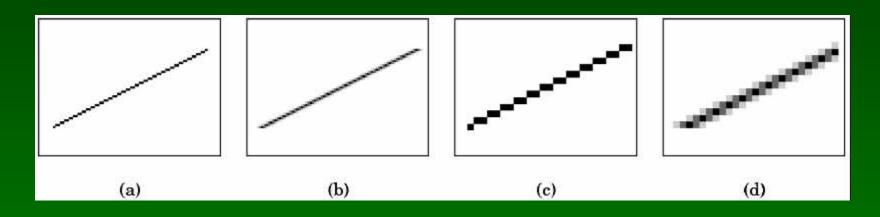

- (c) is aliased, magnified
- (d) is antialiased, magnified
- Warning: these images are sampled on screen!

# Antialiasing by Supersampling

- Mostly for off-line rendering (e.g., ray tracing)
- Render, say, 3x3 grid of mini-pixels
- Average results using a filter
- Can be done adaptively
  - Stop if colors are similar
  - Subdivide at discontinuities

# Supersampling Example

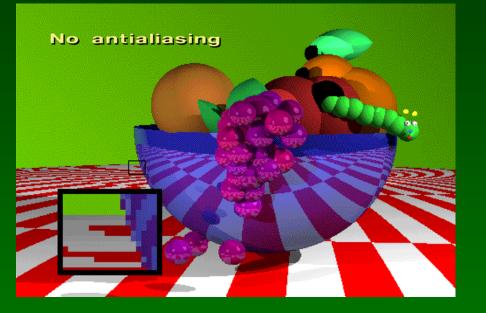

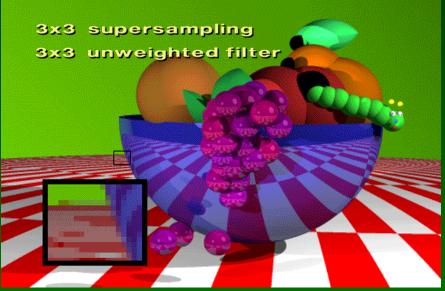

- Other improvements
  - Stochastic sampling (avoiding repetition)
  - Jittering (perturb a regular grid)

# **Pixel-Sharing Polygons**

- Another aliasing error
- Assign color based on area-weighted average
- Interaction with depth information
- Use accumulation buffer or α-blending

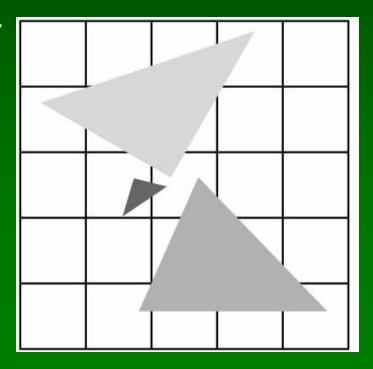

### **Temporal Aliasing**

- Sampling rate is frame rate (30 Hz for video)
- Example: spokes of wagon wheel in movie
- Possible to supersample and average
- Fast-moving objects are blurred
- Happens automatically in video and movies
  - Exposure time (shutter speed)
  - Memory persistence (video camera)
  - Effect is motion blur

### **Motion Blur**

- Achieve by stochastic sampling in time
- Still-frame motion blur, but smooth animation

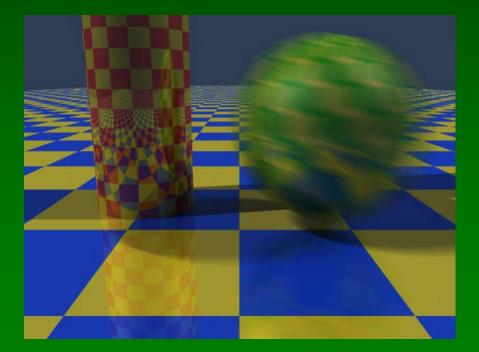

03/13/2003

15-462 Graphics I

# Motion Blur Example

T. Porter, Pixar, 1984 16 samples/pixel

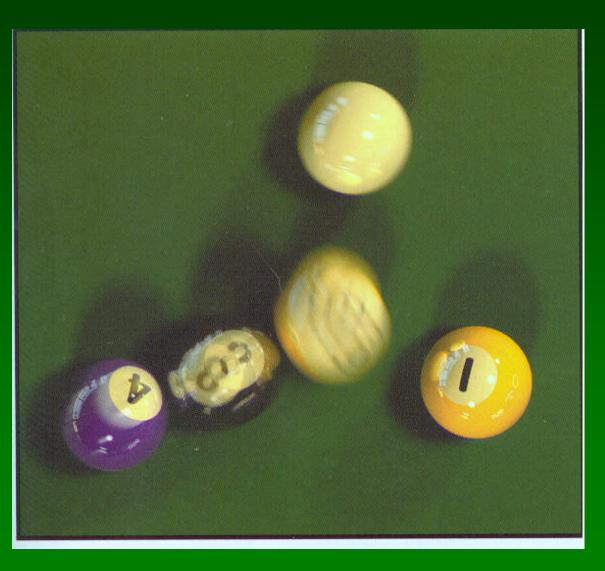

03/13/2003

# Outline

- Scan Conversion for Polygons
- Antialiasing
- Compositing

# **Accumulation Buffer**

- OpenGL mechanism for supersampling or jitter
- Accumulation buffer parallel to frame buffer
- Superimpose images from frame buffer
- Copy back into frame buffer for display

```
glClear(GL_ACCUM_BUFFER_BIT);
for (i = 0; i < num_images; i++) {
  glClear(GL_COLOR_BUFFER_BIT, GL_DEPTH_BUFFER_BIT);
  display_image(i);
  glAccum(GL_ACCUM, 1.0/(float)num_images);
}
glAccum(GL_RETURN, 1.0);
```

#### Filtering and Convolution

- Image transformation at pixel level
- Represent N × M image as matrix A = [a<sub>ik</sub>]
- Process each color component separately
- Linear filter produces matrix B = [b<sub>ik</sub>] with

$$b_{ik} = \sum_{j=-m}^{m} \sum_{l=-n}^{n} a_{jl} h_{i-j,k-l}$$

- B is the result of convolving A with filter H
- Represent H by n × m convolution matrix

### Filters for Antialiasing

Averaging pixels with neighbors

$$\mathbf{H} = \frac{1}{5} \begin{bmatrix} 0 & 1 & 0 \\ 1 & 1 & 1 \\ 0 & 1 & 0 \end{bmatrix}$$

• For antialiasing: weigh center more heavily

$$\mathbf{H} = \frac{1}{16} \begin{bmatrix} 1 & 2 & 1 \\ 2 & 4 & 2 \\ 1 & 2 & 1 \end{bmatrix}$$

# Filter for Depth-of-Field

- Simulate camera depth-of-field
  - Keep plane  $z = z_f$  in focus
  - Keep near and far planes unchanged
- Move viewer by  $\Delta x$
- Compute x'<sub>min</sub>, x'<sub>max</sub>, y'<sub>min</sub>, y'<sub>max</sub> for new frustum

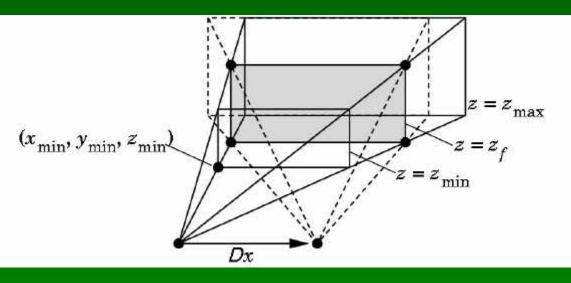

15-462 Graphics I

# **Depth-of-Field Jitter**

• Compute

$$x'_{min} = x_{min} + \frac{\Delta x}{z_f}(z_f - z_{min})$$

Blend the two images in accumulation buffer

# Blending

- Frame buffer
  - Simple color model: R, G, B; 8 bits each
  - $-\alpha$ -channel A, another 8 bits
- Alpha determines opacity, pixel-by-pixel
  - $\alpha = 1$ : opaque
  - $\alpha = 0$ : transparent
- Blend translucent objects during rendering
- Achieve other effects (e.g., shadows)

### Image Compositing

- Compositing operation
  - Source:  $\mathbf{s} = [\mathbf{s}_r \ \mathbf{s}_g \ \mathbf{s}_b \ \mathbf{s}_a]$
  - Destination:  $\mathbf{d} = [\mathbf{d}_r \ \mathbf{d}_g \ \mathbf{d}_b \ \mathbf{d}_a]$
  - $\mathbf{b} = [b_r \ b_g \ b_b \ b_a]$  source blending factors
  - $\mathbf{c} = [c_r \ c_g \ c_b \ c_a]$  destination blending factors
  - $\mathbf{d'} = [\mathbf{b}_r \mathbf{s}_r + \mathbf{c}_r \mathbf{d}_r \ \mathbf{b}_g \mathbf{s}_g + \mathbf{c}_g \mathbf{d}_g \ \mathbf{b}_b \mathbf{s}_b + \mathbf{c}_b \mathbf{d}_b \ \mathbf{b}_a \mathbf{s}_a + \mathbf{c}_a \mathbf{d}_a]$
- Overlay n images with equal weight
  - Set  $\alpha$ -value for each pixel in each image to 1/n
  - Source blending factor is " $\alpha$ "
  - Destination blending factor is "1"

# Blending in OpenGL

- Enable blending glEnable(GL\_BLEND);
- Set up source and destination factors

glBlendFund(source\_factor, dest\_factor);

- Source and destination choices
  - GL\_ONE, GL\_ZERO
  - GL\_SRC\_ALPHA, GL\_ONE\_MINUS\_SRC\_ALPHA
  - GL\_DST\_ALPHA, GL\_ONE\_MINUS\_DST\_ALPHA

# **Blending Errors**

- Operations are not commutative
- Operations are not idempotent
- Interaction with hidden-surface removal
  - Polygon behind opaque one should be culled
  - Translucent in front of others should be composited
  - Solution: make z-buffer read-only for translucent
    polygons with glDepthMask(GL\_FALSE);

# **Antialiasing Revisited**

- Single-polygon case first
- Set  $\alpha$ -value of each pixel to covered fraction
- Use destination factor of "1  $\alpha$ "
- Use source factor of " $\alpha$ "
- This will blend background with foreground
- Overlaps can lead to blending errors

# Antialiasing with Multiple Polygons

- Initially, background color  $C_0$ ,  $\alpha_0 = 0$
- Render first polygon; color  $C_1$  fraction  $\alpha_1$

$$-\mathbf{C}_{d} = (1 - \alpha_{1})\mathbf{C}_{0} + \alpha_{1}\mathbf{C}_{1}$$

$$- \alpha_d = \alpha_1$$

- Render second polygon; assume fraction  $\alpha_2$
- If no overlap (a), then

$$- \mathbf{C'_d} = (1 - \alpha_2)\mathbf{C_d} + \alpha_2\mathbf{C_2}$$

$$- \alpha'_{d} = \alpha_1 + \alpha_2$$

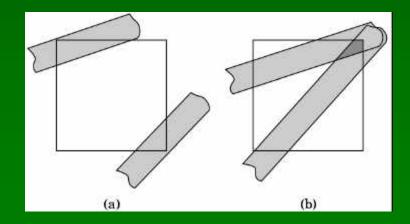

### Antialiasing with Overlap

- Now assume overlap (b)
- Average overlap is  $\alpha_1 \alpha_2$
- So  $\alpha_d = \alpha_1 + \alpha_2 \alpha_1 \alpha_2$
- Make front/back decision for color as usual

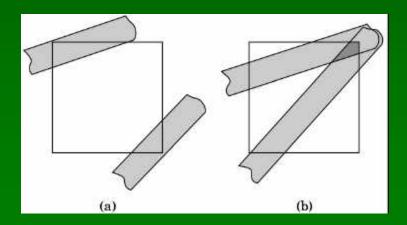

### Antialiasing in OpenGL

- Avoid explicit  $\alpha$ -calculation in program
- Enable both smoothing and blending

glEnable(GL\_POINT\_SMOOTH); glEnable(GL\_LINE\_SMOOTH); glEnable(GL\_BLEND); glBlendFunc(GL\_SRC\_ALPHA, GL\_ONE\_MINUS\_SRC\_ALPHA);

### **Depth Cueing and Fog**

- Another application of blending
- Use distance-dependent (z) blending
  - Linear dependence: depth cueing effect
  - Exponential dependence: fog effect
  - This is not a physically-based model

```
GLfloat fcolor[4] = {...};
glEnable(GL_FOG);
glFogf(GL_FOG_MODE; GL_EXP);
glFogf(GL_FOG_DENSITY, 0.5);
glFogfv(GL_FOG_COLOR, fcolor);
```

#### [Example: Fog Tutor]

### Summary

#### Scan Conversion for Polygons

- Basic scan line algorithm
- Convex vs concave
- Odd-even and winding rules, tessellation
- Antialiasing (spatial and temporal)
  - Area averaging
  - Supersampling
  - Stochastic sampling
- Compositing
  - Accumulation buffer
  - Blending and  $\alpha$ -values

#### Preview

- Assignment 5 due in one week
- Assignment 6 out in one week
- Next topics:
  - More on image processing and pixel operations
  - Ray tracing